# Análise de Dados Longitudinais Modelos Lineares Mistos

Enrico A. Colosimo/UFMG <http://www.est.ufmg.br/~enricoc/>

- <sup>1</sup> Modelo de Efeitos Fixos: apresenta somente fatores fixos, exceto o termo do erro experimental (erro de medida).
- <sup>2</sup> Modelo Misto: apresenta tanto fatores fixos quanto aleatórios, além do erro experimental.

**Ideia:**

- Os parâmetros da regressão variam de indivíduo para indivíduo explicando as fontes de heterogeneidade da população.
- Cada indivíduo tem a sua própria trajetória média e um subconjunto dos parâmetros de regressão são tomados como aleatórios.
- Efeitos fixos são compatilhados por todos os indivíduos e os aleatórios são especificos de cada um.

### **Modelo Linear Misto**

**Exemplo: Intercepto aleatório**

$$
Y_{ij} = \beta_{0i} + \beta_1 t_{ij} + \varepsilon_{ij} = \beta_0 + b_{0i} + \beta_1 t_{ij} + \varepsilon_{ij}
$$

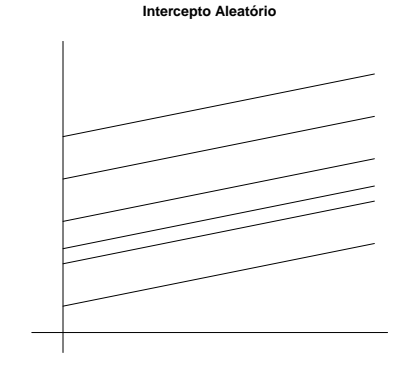

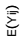

### **Modelo Linear Misto**

#### **Exemplo: Intercepto e Inclinação aleatórios**

$$
Y_{ij} = \beta_{0i} + \beta_{1i}t_{ij} + \varepsilon_{ij} = \beta_0 + b_{0i} + \beta_1t_{ij} + b_{1i}t_{ij} + \varepsilon_{ij}
$$

**Intecepto e Inclinação Aleatórios** 

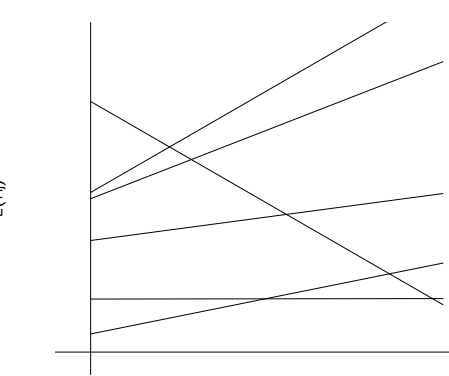

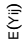

#### **Modelo Linear Misto**

#### **Características:**

- **1** Características populacionais  $\beta$  (fixos);
- <sup>2</sup> Características individuais β*<sup>i</sup>* ou *b<sup>i</sup>* (aleatórios).

### **Efeito:**

- **1** Média:  $E(Y_i) = X_i\beta$
- <sup>2</sup> Estrutura de Covariância: Efeito aleatório induz *Var*(*Yi*).

Separa a variação entre individuos daquela intra individuos.

<sup>3</sup> Permite obter estimativa de trajetórias individuais no tempo.

#### **Modelo Linear Misto - Simetria Composta**

**Exemplo:**  $Y_{ij} = \beta_{0i} + \beta t_{ij} + \varepsilon_{ij}$  (Intercepto aleatório).

- $\beta_{0i} \sim \mathcal{N}(\beta_0, \sigma_0^2).$
- $\varepsilon_{ij} \sim \mathcal{N}(0, \sigma^2)$ .
- **ο** β<sub>0*i*</sub> e ε<sub>*ii*</sub> são independentes.

\n- Var
$$
(Y_{ij}) = \sigma^2 + \sigma_0^2
$$
\n- Cov $(Y_{ij}, Y_{ij'}) = \sigma_0^2$
\n

#### **Modelo Linear Misto - Inclinação aleatória**

**Exemplo:**  $Y_{ij} = \beta_{0i} + \beta_{1i}t_{ij} + \varepsilon_{ij}$  (Intercepto e inclinação aleatórios).

\n- $$
\beta_{0i} \sim N(\beta_0, \sigma_0^2), \quad \beta_{1i} \sim N(\beta_1, \sigma_1^2), \quad \text{Cov}(\beta_{0i}, \beta_{1i}) = \sigma_{01}.
$$
\n- $\varepsilon_{ij} \sim N(0, \sigma^2).$
\n- $\beta' = (\beta_{0i}, \beta_{1i}) \in \varepsilon_{ij}$  são independentes.
\n

\n- **O** 
$$
Var(Y_{ij}) = \sigma_0^2 + \sigma_1^2 t_{ij}^2 + 2t_{ij}\sigma_{01} + \sigma^2
$$
.
\n- **O**  $Cov(Y_{ij}, Y_{ij'}) = \sigma_0^2 + t_{ij}t_{ij'}\sigma_1^2 + (t_{ij} + t_{ij'})\sigma_{01}$ .
\n

#### **Vantagens**

**1** Predizer trajetórias individuais

$$
Y_{ij} = X_{ij}\beta + b_i + \varepsilon_{ij}
$$

Resposta Média populacional:

$$
E(Y_{ij})=X_{ij}\beta
$$

Resposta média para o i-ésimo indivíduo (trajetória):

$$
E(Y_{ij}/b_i)=X_{ij}\beta+b_i.
$$

<sup>2</sup> Flexibilidade em acomodar estruturas não balanceadas

#### **Forma Geral do Modelo Misto**

$$
Y_i = X_i \beta + Z_i b_i + \varepsilon_i
$$

em que:

(β)*p*×<sup>1</sup> : efeitos fixos;  $(b_i)_{i \times 1}$  : efeitos aletaórios. e,

$$
b_i \sim N_q(0,\Sigma) \mathrel{\mathsf{e}} \varepsilon_{ij} \sim N(0,\sigma^2)
$$

Sendo  $b_i$  e  $\varepsilon_{ii}$  independentes.

$$
q \leq p \Rightarrow Z_i
$$
é um subconjunto de  $X_i$ 

Incluimos efeitos aleatórios somente para as covariáveis que variam com o tempo.

#### **Característica do Modelo**

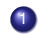

**1** Média Populacional ou Marginal

 $E(Y_i) = X_i \beta$ .

<sup>2</sup> Média condicional ou específica por indivíduo

$$
E(Y_i|b_i)=X_i\beta+Z_ib_i.
$$

<sup>3</sup> Covariância Marginal

$$
Var(Y_i) = Z_i Var(b_i)Z'_i + \sigma^2 I_n.
$$

<sup>4</sup> Podemos assumir que ε*<sup>i</sup>* ∼ *N*(0, *Ri*) mas o usual é tomar  $R_i = \sigma^2 I_{n_i}$  e interpreta-lo como covariância condicional. Ou seja,

$$
Var(Y_i/b_i)=R_i=\sigma^2 I_n.
$$

#### **Inferência para o Modelo Misto**

$$
Y_i = X_i \beta + Z_i b_i + \varepsilon_i,
$$

em que,

$$
b_i \sim N_q(0, \Sigma(\alpha)) \mathrel{\mathsf{e}} \varepsilon_{ij} \sim N(0, \sigma^2),
$$

 $b_i$  e  $\varepsilon_{ii}$  independentes.

Desta forma tem-se:

 $p$  efeitos fixos e  $\frac{q(q+1)}{2}+1$  efeitos aletaórios.

Inferência Estatística para  $\theta = (\beta, \alpha, \sigma^2);$ 

- **1 Máxima Verossimilhança.**
- <sup>2</sup> Máxima Verossimilhança Restrita.

### **Função de Verossimilhança**

$$
L(\theta/y) = \prod_{i=1}^{N} p(y_i/\theta)
$$
  
= 
$$
\prod_{i=1}^{N} \int p(y_i, b_i/\theta) db_i
$$
  
= 
$$
\prod_{i=1}^{N} \int p(y_i/b_i, \theta) p(b_i/\theta) db_i
$$

em que,

$$
p(y_i/b_i, \theta) \sim N_n(X_i\beta + Z_i b_i, \sigma^2 I)
$$

e

$$
p(b_i/\theta)\sim N_q(0,\Sigma)
$$

#### **Observações**

- <sup>1</sup> EMV É obtido usando verossimilhança perfilada e iterações via algoritmo EM ou/e Newton-Raphson. Detalhes numéricos podem ser encontrados em Pinheiro e Bates (2000), Cap. 2.
- <sup>2</sup> O EMVR também pode ser obtido através de

 $l^*(\theta) = l(\theta) + \text{termo}.$ 

- <sup>3</sup> A função lme do R fornece EMVR e EMV usando um enfoque híbrido (EM + Newton-Raphson). Esta função é de autoria de Pinheiro e Bates.
- <sup>4</sup> EMV e EMVR têm assintoticamente as propriedades usuais de um estimador de máxima verossimilhança (consistência e normalidade).

#### **Avaliação dos Componentes de Variância**

- **1** Número de componentes é igual a  $\frac{q(q+1)}{2} + 1$  em que  $q$  é o número de efeitos aleatórios no modelo.
- <sup>2</sup> Muitas situações envolvem *q* = 2 (intercepto e inclinação aleatórios) e portanto:

$$
\frac{2(2+1)}{2}+1=4,
$$

que permite termos heterogeneidade de variâncias e covariâncias pois ficam em função do tempo.

<sup>3</sup> A escolha da "melhor"estrutura de variância-covariância pode ser realizada utilizando o teste da RMVR. Estes testes, usualmente, são na fronteira do espaço de parâmetros. Neste caso, a estatística da RMVR não tem, sob H<sub>0</sub> uma distribuição qui-quadrado.

#### **Dist. da Estatística da RMVR sob**  $H_0$

<sup>1</sup> Para comparar dois modelos encaixados, respectivamente com  $q + 1$  e *q* efeitos aleatórios correlacionados, a distribuição, sob  $H_0$ é uma mistura (50:50) de dist. qui-quadrados. Ou seja,

$$
RMVR \sim 0, 5\chi_q + 0, 5\chi_{q+1}
$$

**2** Exemplo ( $H_0: \sigma_1^2 = \sigma_{01} = 0$ ) Modelo completo: q=2 (intercepto e inclinação aleatórios) Modelo restrito: q=1 (somente intercepto aleatório)

Teste usual (errado): nível de significância (5%) : 5,99 Teste correto:

$$
\textit{RMVR} \sim 0, 5\chi_1 + 0, 5\chi_2
$$

nível é 5,14 (Tabela, Apend. C, Fitzmaurice et al, 2004).

<sup>3</sup> Proposta ad hoc: para testar a 0, 05, use o nível de 0, 10, neste caso o nível é 4,61.

Estudo Longitudinal Desbalanceado: Avaliação longitudinal do crescimento de lactentes nascidos de mães infectadas com o HIV-1.

- Comparar longitudinalmente altura de lactentes infectados e não-infectados nascidos de mães infectadas pelo HIV.
- Uma coorte aberta acompanhada no ambulatório de AIDS pediátrica do Hospital das Clínicas da Universidade Federal de Minas Gerais.
- **Período: 1995 a 2003.**
- **·** Inclusão: primeiros três meses de vida.
- Grupos: (1) não-infectados: 97; (2) infectados: 42.
- **•** Controlado por sexo.

#### **Perfis médio por grupo**

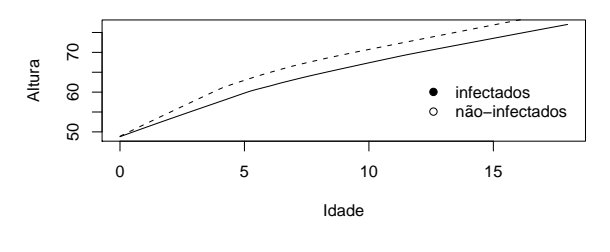

#### **Gráfico para os Grupos**

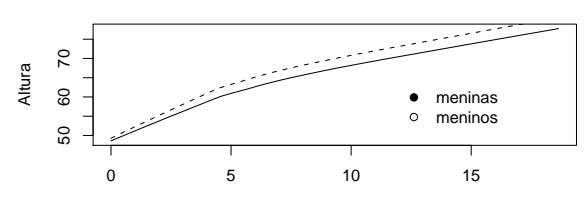

Idade

**Gráfico para Meninos e Meninas**

#### **Propostas de Modelos para a Média**

Modelo Polinomial:

$$
E(Y_{ij}) = \beta_0 + \beta_{1i}t_{ij} + \beta_2t_{ij}^2 + \beta_3\text{sexo}_i + \beta_4\text{grupo}_i + \beta_5(t_{ij} * \text{sexo}_i)
$$
  
+  $\beta_6(t_{ij} * \text{grupo}_i) + \beta_7(t_{ij}^2 * \text{sexo}_i) + \beta_8(t_{ij}^2 * \text{grupo}_i)$ 

<sup>2</sup> Modelo Segmentado (com knot em t=5 meses):

$$
E(Y_{ij}) = \beta_0 + \beta_1 t_{ij} + \beta_2 (t_{ij} - 5)_+ \beta_3 \text{sexo}_i + \beta_4 \text{grupo}_i + \beta_5 t_{ij} * \text{sexo}_i
$$
  
+  $\beta_6 t_{ij} * \text{grupo}_i + \beta_7 (t_{ij} - 5)_+ * \text{sexo}_i + \beta_8 (t_{ij} - 5)_+ * \text{grupo}_i$ 

No modelo marginal, houve uma preferência pelo segmentado.

#### **Crianças - Transmissão Vertical - Modelos Misto**

- Modelo com duas inclinações para a média com termos de interação.
- Testados todos os termos aleatórios com os respectivos TRVR.
- Modelo Final: intercepto + duas inclinações aleatórias.
- Modelo Segmentado (com knot em t=5 meses):

*Y*<sub>ij</sub> =  $\beta_{0i} + \beta_{1i}t_{ij} + \beta_{2i}(t_{ij} - 5)_{+} + \beta_{3}$ sexo<sub>i</sub> +  $\beta_{4}$ grupo<sub>i</sub> +  $\beta_{5}t_{ij}$  \* sexo<sub>i</sub>  $+$   $\beta_6 t_{ii} * grupp_{i} + \beta_7 (t_{ii} - 5)_+ * sex_{i} + \beta_8 (t_{ii} - 5)_+ * grupp_{i} + \epsilon_{ii}$ 

#### **Crianças - Transmissão Vertical - Modelos Misto**

```
> print(s$tTable, digits=3)
           Value Std.Error DF t-value p-value
(Intercept) 48.519 0.3191 1173 152.03 0.00e+00
Idade 2.998 0.0865 1173 34.68 6.15e-182
Age -1.800 0.1107 1173 -16.26 8.87e-54
sexo 0.542 0.3985 136 1.36 1.76e-01
status -0.888 0.4444 136 -2.00 4.76e-02
Idade:status -0.351 0.1198 1173 -2.93 3.42e-03
Age:status 0.297 0.1523 1173 1.95 5.18e-02
Idade:sexo 0.261 0.1076 1173 2.42 1.55e-02
Age:sexo -0.190 0.1377 1173 -1.38 1.68e-01
>
  AIC BIC logLik
 5526 5609 -2747
Random effects:
Formula: ~Idade + Age | ident
Structure: General positive-definite, Log-Cholesky parametrization
          StdDev Corr
(Intercept) 2.037 (Intr) Idade
Idade 0.531 -0.084
Age 0.651 -0.059 -0.908
Residual 1.422
```
#### **Crianças - Transmissão Vertical - Modelos Misto**

- Modelo quadrático para a média com termos de interação.
- Termos aleatórios: intercepto + linear, intercepto + linear + quadrático.
- Comparação dos dois modelos: RMVR (combinação de qui-quadrado)

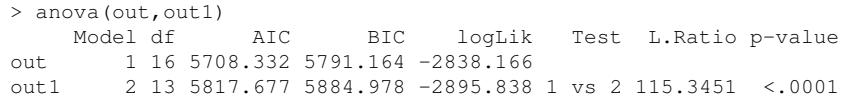

Resultados para os quatro termos da interação.

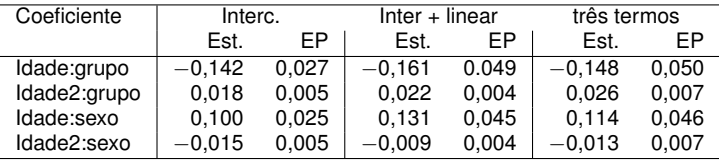

#### **Crianças - Transmissão Vertical - Modelo Marginal (gls)**

- Modelo quadrático para a média com termos de interação.
- Algumas formas para a *Var*(*Yi*): exponencial, simetria composta.
- Resultados para os quatro termos da interação.

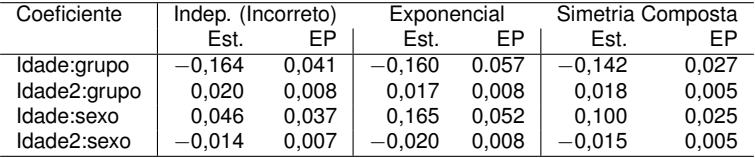

#### **Crianças - Transmissão Vertical - GEE**

- Modelo quadrático para a média com termos de interação.
- Algumas formas para a *Var*(*Yi*): exponencial, simetria composta.
- Modelo para média com 9 termos (interceptos diferentes)
- Resultados para os quatro termos da interação.

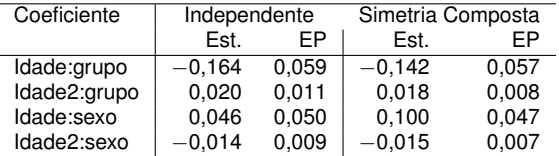

Obs. As estimativas são as mesmas do gls-normal e o erro-padrão fica inflacionado (ambos simetria composta).

### **Crianças - Transmissão Vertical - GEE**

Resumo dos Modelos

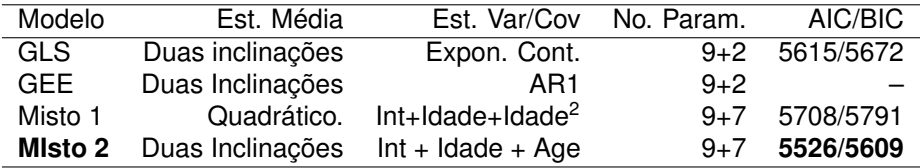

Pontos Principais:

- A análise de dados longitudinais não fica completa sem a examinação dos resíduos. Ou seja, a verificação das suposições impostas ao modelo e ao processo de inferência.
- As ferramentas usuais de análise de resíduos para a regressão convencional (com observações independentes) podem ser estendidas para a estrutura longitudinal.
- **•** Estrutura da média: forma analítica, linearidade dos  $\beta$ 's.
- Normalidade (resposta e efeitos aleatórios).
- Estrutura de Variância-Covariância: Homocedasticidade e correlação das medidas do mesmo indivíduo.

Defina o vetor de resíduos para cada indivíduo

$$
r_i = Y_i - X_i \hat{\beta}, \quad i = 1, \ldots, N,
$$

que é um estimador para o vetor de erros

$$
\epsilon_i = Y_i - X_i \beta, \quad i = 1, \ldots, N.
$$

Tratando-se de dados longitudinais, sabemos que os componentes do vetor de resíduos *r<sup>i</sup>* são correlacionados e não necessariamente têm variância constante.

#### **Utilidade dos Resíduos** *r<sup>i</sup>*

Gráficos:

Gráfico de *rij* vs *Y*b *ij*: é útil para identificar alguma tendência sistemática (por exemplo, presença de curvatura) e presença de pontos extremos ("outliers"). O modelo corretamente especificado não deve apresentar nenhuma tendência neste gráfico.

Limitação: este gráfico não tem necessariamente uma largura constante. Ou seja, cuidado ao interpretar este gráfico com relação a homocedasticidade.

Gráfico de *rij* vs *tij*: é também útil para identificar alguma tendência sistemática da média no tempo.

#### **Solução: Examinar resíduos transformados**

- Há muitas possibilidades para transformar os resíduos.
- A tranformação deve ser realizada de forma que os resíduos "imitem"aqueles da regressão linear padrão.
- Os resíduos *r* ∗ *i* definidos a seguir são não-correlacionados e têm variância unitária:

$$
r_i^* = L_i^{-1} r_i,
$$

em que *L<sup>i</sup>* é a matriz triangular superior resultante da decomposição de Cholesky da matriz de covariâncias estimada  $\widehat{\text{Var}}(Y_i)$ , ou seja,  $\widehat{\text{Var}}(Y_i) = L_i L'_i$ .

Podemos aplicar a mesma transformação ao vetor de valores preditos *Y*ˆ *i* , ao vetor da variável resposta *Y<sup>i</sup>* e à matriz de covariáveis **X***<sup>i</sup>* :

$$
\hat{Y}_i^* = L_i^{-1} \hat{Y}_i
$$
\n
$$
Y_i^* = L_i^{-1} Y_i
$$
\n
$$
\mathbf{X}_i^* = \hat{L}_i^{-1} \mathbf{X}_i
$$

e então todos os diagnósticos de resíduos usuais para a regressão linear padrão podem ser aplicados para *r* ∗ *i* .

#### **Gráficos de Adequação**

- Gráfico de dispersão dos resíduos transformados *r* ∗ *ij* versus os valores preditos transformados  $\hat{Y}^*_{ij}$ : não deve apresentar nenhum padrão sistemático para um modelo corretamente especificado. Ou seja, deve apresentar um padrão aleatório em torno de uma média zero. Útil para verificar homocedasticidade.
- Gráfico de dispersão dos resíduos transformados *r* ∗ *ij* versus covariáveis transformadas *X* ∗ *ij* (em especial, idade ou tempo): verificar padrões de mudança na resposta média ao longo do tempo;
- QQ-plot de *r*<sub>i</sub><sup>\*</sup>: verificar normalidade e identificar outliers.

O semi-variograma, denotado por γ(*hijk* ), é dado por:

$$
\gamma(h_{ijk})=\frac{1}{2}E(r_{ij}-r_{ik})^2,
$$

em que 
$$
h_{ijk} = t_{ij} - t_{ik}
$$
.

O semi-variograma pode ser utilizado como uma ferramenta para verificar a adequação do modelo selecionado para a estrutura de covariância dos dados.

#### **Semi-variograma**

Como os resíduos têm média zero, o semi-variograma pode ser reescrito como:

$$
\gamma(h_{ijk}) = \frac{1}{2}E(r_{ij} - r_{ik})^2
$$
  
=  $\frac{1}{2}E(r_{ij}^2 + r_{ik}^2 - 2r_{ij}r_{ik})$   
=  $\frac{1}{2}Var(r_{ij}) + \frac{1}{2}Var(r_{ik}) - Cov(r_{ij}, r_{ik}).$ 

Quando o semivariograma é aplicado aos resíduos transformados, *r* ∗ *ij* , a seguinte simplificação é obtida:

$$
\gamma(h_{ijk})=\frac{1}{2}(1)+\frac{1}{2}(1)-0=1.
$$

- Logo, se o modelo é corretamente especificado para a matriz de covariâncias, o gráfico do semi-variograma amostral  $\hat{\gamma}(h_{ijk})$  dos resíduos transformados versus *hijk* deveria flutuar aleatoriamente em torno de uma linha horizontal centrada em 1.
- O semi-variograma é muito sensível a outliers.

#### **Crianças - Transmissão Vertical: Análise de Resíduos**

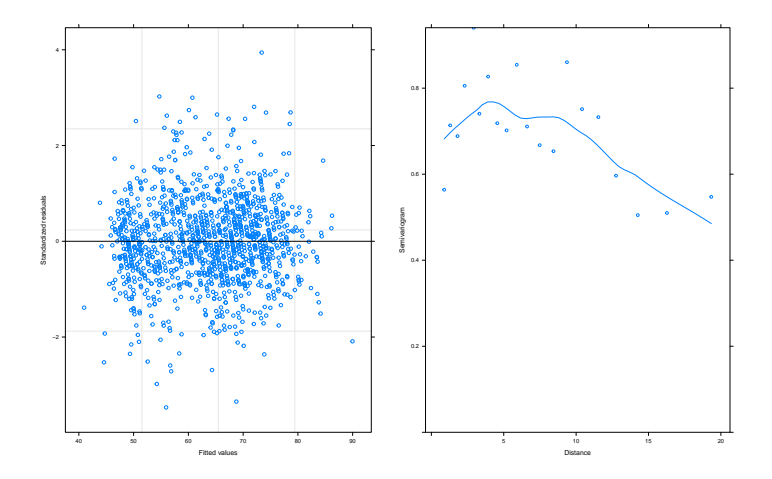

### **Crianças - Transmissão Vertical - Interpretação dos Resultados** Modelo misto com duas inclinações.

$$
E(Y_{ij}) = \beta_0 + \beta_1 t_{ij} + \beta_2 (t_{ij} - 5)_+ \beta_3 \text{sexo}_i + \beta_4 \text{grupo}_i + \beta_5 t_{ij} * \text{sexo}_i
$$
  
+  $\beta_6 t_{ij} * \text{grupo}_i + \beta_7 (t_{ij} - 5)_+ * \text{sexo}_i + \beta_8 (t_{ij} - 5)_+ * \text{grupo}_i$ 

- (sexo=0 (menina) e status=0 (soronegativa))
	- $\bullet$  0 a 5 meses:  $3 ± 1,96 * 0,085$  crescimento de 3 cm/mês (2,8; 3,2)
	- 5 a 18 meses: veloc. cresc.:  $\hat{\beta}_1 + \hat{\beta}_2 = 3 1, 8 = 1, 2$  cm/mês.  $Var(\hat{\beta}_1 + \hat{\beta}_6) = 0$ , 00748 + 0, 0123 - 2  $*$  0, 00876 = 0, 048<sup>2</sup> IC  $(1, 2 \pm 1, 96 \times 0, 048) = (1, 1; 1, 3).$
- (sexo=0 (menina) e status=1 (soropositiva)
	- 0 a 5 meses: veloc. cresc.:  $\hat{\beta}_1 + \hat{\beta}_6 =$  3  $-$  0, 35  $=$  2, 6 cm/mês.  $Var(\hat{\beta}_1 + \hat{\beta}_6) = 0$ , 00748 + 0, 0144 − 2 \* −0, 00411 = 0, 12<sup>2</sup> IC  $(2, 6 \pm 1, 96 \times 0, 12) = (2, 4, 2, 8)$ . 5 a 18 meses:  $\hat{\beta}_1+\hat{\beta}_6+\hat{\beta}_2+\hat{\beta}_8=$  1, 1 cm/mês.  $Var(\hat{\beta}_1 + \hat{\beta}_6 + \hat{\beta}_2 + \hat{\beta}_8) = 0.17^2$ IC  $(1, 1 \pm 1, 96 \times 0, 17) = (0, 8, 1, 4)$ .

Modelo misto com duas inclinações.

Resumo dos Resultados (cm/mês)

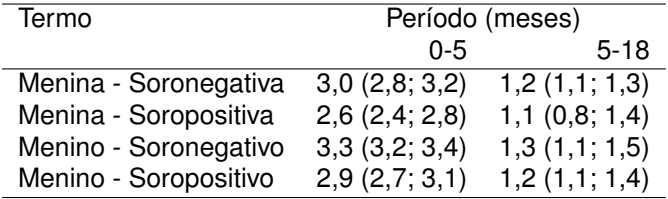

#### **Formulação em dois Estágios do Modelo Linear Misto**

## **1** Estágio 1

Medidas Longitudinais no i-ésimo indivíduo são modeladas como:

$$
Y_i=Z_i\beta_i+\varepsilon_i
$$

em que *Z<sup>i</sup>* covariáveis intra-indivíduo (tempo dependente) e  $\varepsilon_i \sim N(0, \sigma^2 I_n).$ 

### <sup>2</sup> Estágio 2

 $\beta$ <sub>i</sub>: aleatório (variando de indivíduo para indivíduo) tal que:

$$
E(\beta_i)=A_i\beta
$$

em que *A<sup>i</sup>* contém somente covariáveis que variam entre indivíduos (não dependente do tempo) e

#### **Formulação em dois Estágios do Modelo Linear Misto**

$$
Var(\beta_i)=\Sigma.
$$

Desta forma,

$$
Y_i = Z_i(A_i\beta + b_i) + \varepsilon_i
$$
  
=  $X_i\beta + Z_i b_i + \varepsilon_i$ 

Em que,

$$
X_i=Z_iA_i
$$

obtém-se o modelo de efeitos aleatórios.

Objetivo: predizer perfis individuais ou identificar indivíduos acima ou abaixo do perfil médio.

Obs.: não dizemos estimar os efeitos pois os mesmos são aleatórios. Dizemos predizer os efeitos aleatórios.

Deseja-se:

$$
\widehat{Y}_i = \widehat{E}(Y_i/b_i) = X_i\widehat{\beta} + Z_i\widehat{b}_i
$$

e para tal necessita-se de b*b<sup>i</sup>* , o chamado Estimador BLUP ("Best Linear Unbiased Predictor") de *b<sup>i</sup>* .

#### **Predição dos Efeitos Aleatórios**

No modelo linear misto,

- *Y<sup>i</sup>* e *b<sup>i</sup>* tem uma distribuição conjunta normal multivariada.
- Usando conhecidas propriedades da normal multivariada, temos que

$$
E(b_i/Y_i,\widehat{\beta})=\Sigma Z_i' Var(Y_i)^{-1}(Y_i-X_i\widehat{\beta})
$$

Usando os estimadores MVR dos componentes de variância,

$$
\widehat{b}_i = \widehat{\Sigma} Z_i' \widehat{Var}(Y_i)^{-1} (Y_i - X_i \widehat{\beta})
$$

o BLUP de *b<sup>i</sup>* .

#### **Predição dos Efeitos Aleatórios**

Desta forma obtemos:

$$
\hat{Y}_i = X_i \hat{\beta} + Z_i \hat{b}_i
$$
\n
$$
= X_i \hat{\beta} + Z_i \hat{\Sigma} Z_i' \widehat{Var}(Y_i)^{-1} (Y_i - X_i \hat{\beta})
$$
\n
$$
= X_i \hat{\beta} + (Z_i \hat{\Sigma} Z_i' + \hat{R}_i - \hat{R}_i) \widehat{Var}(Y_i)^{-1} (Y_i - X_i \hat{\beta})
$$
\n
$$
= (\hat{R}_i \widehat{Var}(Y_i)^{-1}) X_i \hat{\beta} + (I_{n_i} - \hat{R}_i \widehat{Var}(Y_i)^{-1}) Y_i
$$

em que  $Var(\varepsilon_i) = R_i$ .

Interpretação: média ponderada entre a média populacional  $X_i\widehat{\beta}$  e o i-ésimo perfil observado. Isto signfica que o perfil predito é encolhido na direção da média populacional.

#### **Interpretação dos Efeitos Aleatórios Preditos**

Ou seja,

- *Ri* : variação intra-indivíduo:
- *Var*(*Yi*): variação total.
- $R_i$  grande, mais peso em  $X_i\widehat{\beta}$ ;
- *Var*(*bi*) grande, mais peso em *Y<sup>i</sup>* ;
- $\bullet$  *n<sub>i</sub>* pequeno mais peso em  $X_i\widehat{\beta}$ .

#### **Estudo de caso: Influência da menarca nas mudanças do percentual de gordura corporal - (FLW, 2011, p-220-228, 273-285)**

- Estudo prospectivo do aumento de gordura corporal em uma coorte de 162 garotas.
- Sabe-se que o percentual de gordura nas garotas tem um aumento considerável no período em torno da menarca (primeira menstruação).
- Parece que este aumento continua significativo por aproximadamente quatro anos depois da menarca, mas este comportamento ainda não foi devidamente estudado.
- As meninas foram acompanhadas até quatro anos depois da menarca.
- **Objetivo**: avaliar o comportamento do percentual de gordura, antes e após a menarca.
- Há um total de 1049 medidas, com uma média de 6,4 medidas por menina.
- **·** Variáveis de interesse:
	- Resposta: Percentual de gordura corporal (bioimpedância);
	- Covariáveis: Tempo em relação à menarca (Idade da menina no instante observado menos Idade quando teve a menarca) - pode ser positivo ou negativo.

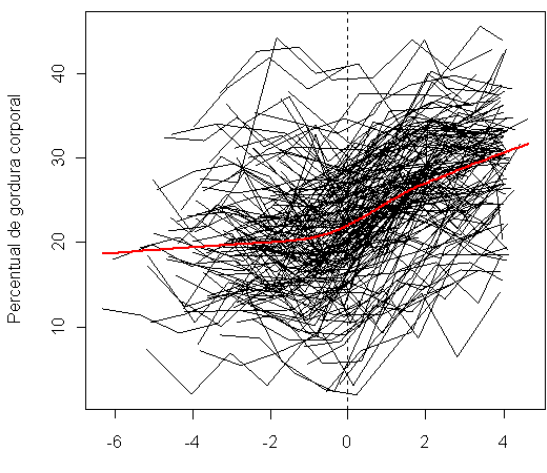

Tempo em relação à menarca

Figura: Gráfico de perfis com curva alisada

- O modelo inicialmente proposto considera que cada garota tem uma curva de crescimento spline linear com um knot no tempo da menarca.
- Ajustou-se o seguinte modelo linear de efeitos mistos:

$$
E(Y_{ij}|b_i) = \beta_1 + \beta_2 t_{ij} + \beta_3 (t_{ij})_+ + b_{1i} + b_{2i} t_{ij} + b_{3i} (t_{ij})_+,
$$

em que

$$
(t_{ij})_{+} = \left\{ \begin{array}{ll} t_{ij} & \text{se} & t_{ij} > 0 \\ 0 & \text{se} & t_{ij} \leq 0. \end{array} \right.
$$

Lembremos que no modelo linear de efeitos mistos, a matriz de variância-covariância de *Y<sup>i</sup>* é dada por:

$$
Var(Y_i)=Z_i\Sigma Z'_i+\sigma^2I_{n_i},
$$

em que *Z<sup>i</sup>* é a matriz de covariáveis relacionadas aos efeitos aleatórios, Σ é a matriz de covariância dos efeitos aleatórios e *n<sup>i</sup>* é o número de observações da *i*−ésima garota, *i* = 1, . . . , *N*.

Logo, os resíduos transformados neste caso podem ser obtidos a partir da decomposição de Cholesky da matriz estimada  $\widehat{\text{Var}}(Y_i) = Z_i \hat{\Sigma} Z'_i + \hat{\sigma}^2 I_{n_i}.$ 

• Resultados do ajuste:

Tabela: Coeficientes de regressão estimados (efeitos fixos) e erros padrões

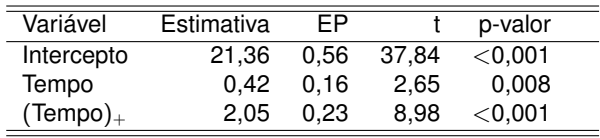

Tabela: Covariâncias estimadas para os efeitos aleatórios (Ĝ) e variância estimada para os erros ( $\hat{\sigma}^2$ )

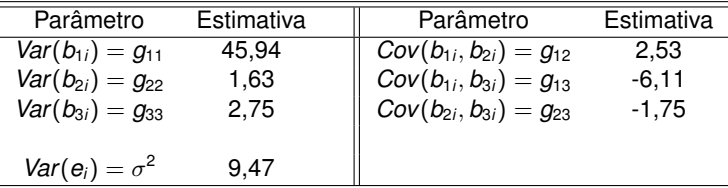

Análise de resíduos:

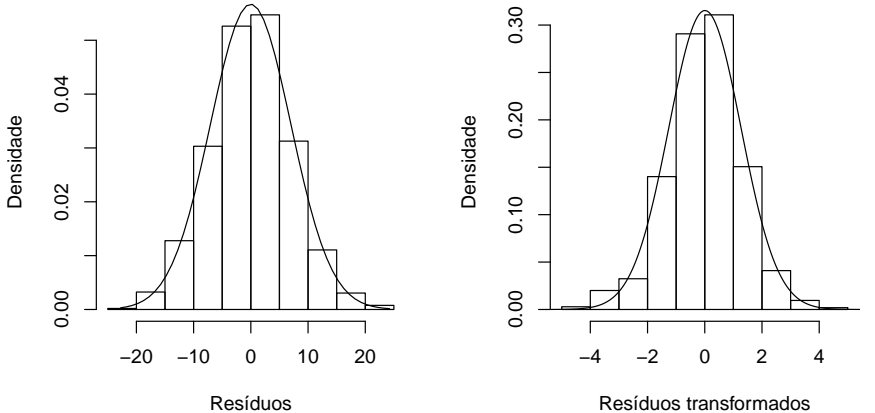

Resíduos transformados

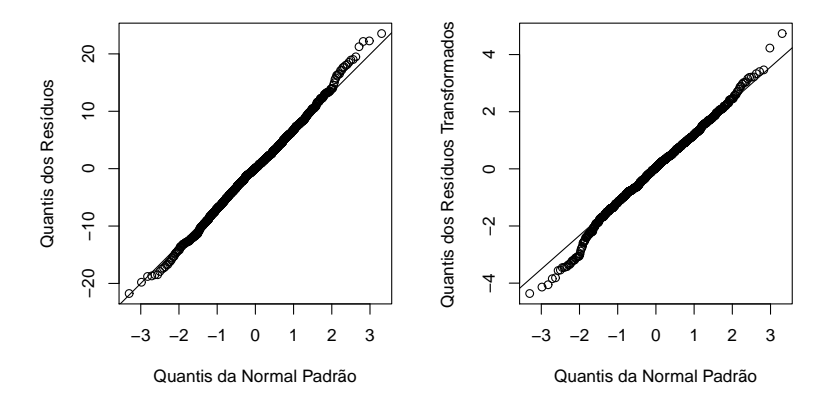

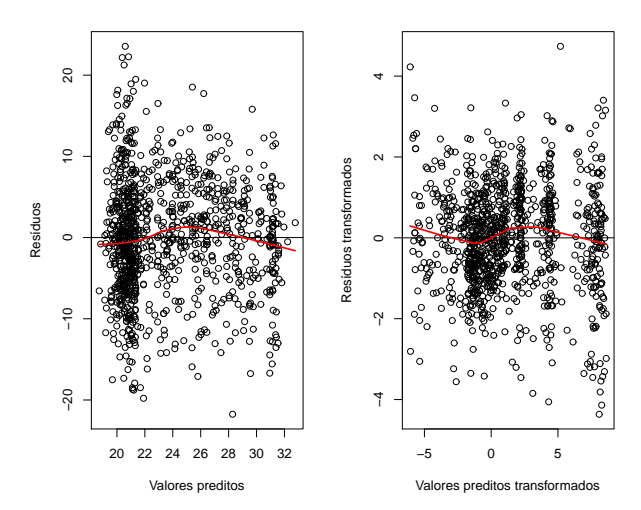

53/67

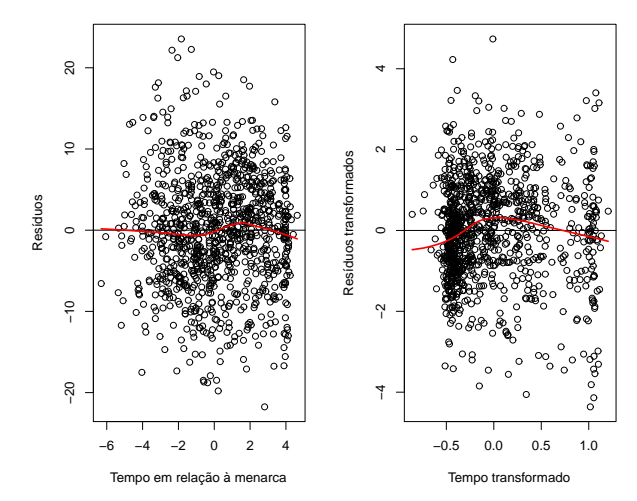

- Da figura anterior (Resíduos vs Tempo), observa-se uma tendência quadrática no período após a menarca.
- Refinando o modelo anterior, consideraremos agora que cada garota tem uma curva de crescimento spline linear-quadrática com um knot no tempo da menarca.
- Ajustou-se o seguinte modelo linear de efeitos mistos:

$$
E(Y_{ij}|b_i) = \beta_1 + \beta_2 t_{ij} + \beta_3 (t_{ij})_+ + \beta_4 (t_{ij})_+^2 + b_{1i} + b_{2i} t_{ij} ++ b_{3i} (t_{ij})_+ + b_{4i} (t_{ij})_+^2,
$$

em que

$$
(t_{ij})_+^2 = \left\{ \begin{array}{ll} t_{ij}^2 & \text{se} \quad t_{ij} > 0 \\ 0 & \text{se} \quad t_{ij} \leq 0. \end{array} \right.
$$

#### **• Resultados do ajuste:**

Tabela: Coeficientes de regressão estimados (efeitos fixos) e erros padrões

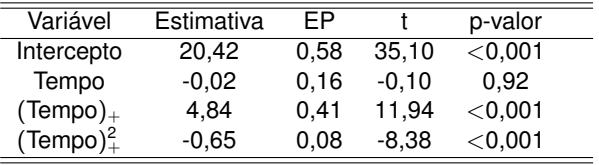

Tabela: Covariâncias estimadas para os efeitos aleatórios (Ĝ) e variância estimada para os erros ( $\hat{\sigma}^2$ )

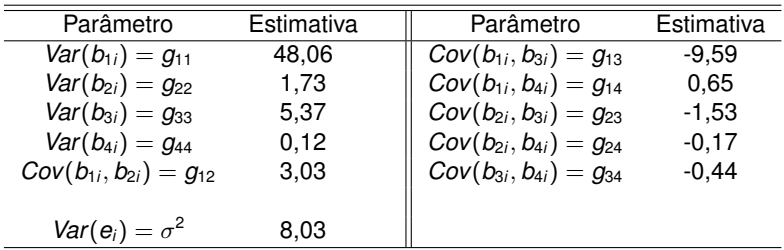

Análise de resíduos:

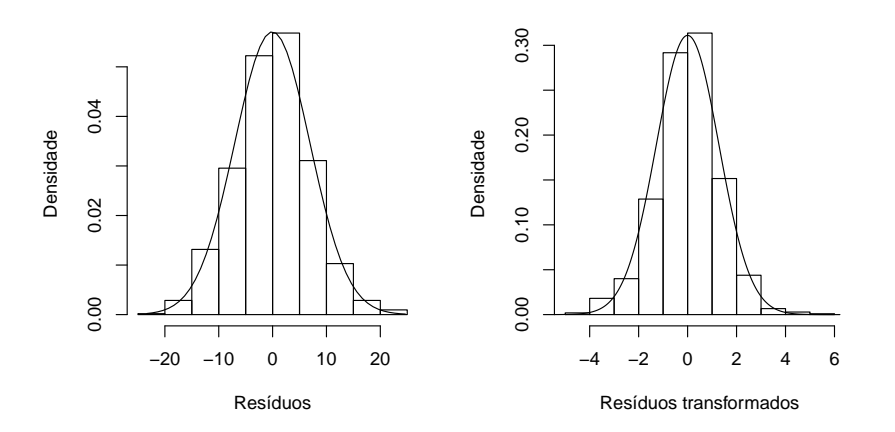

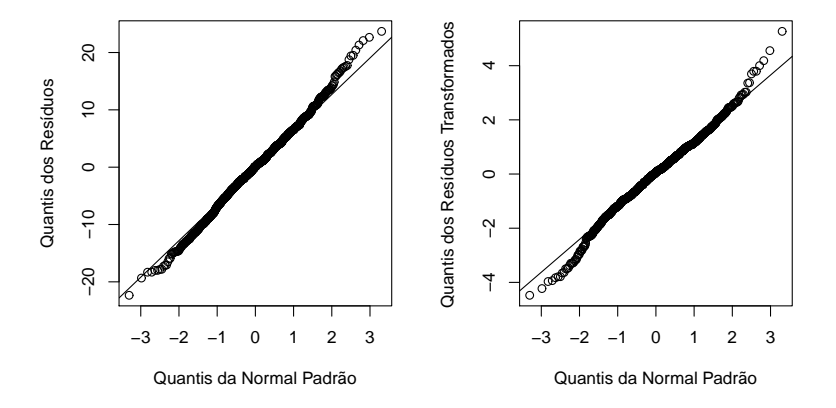

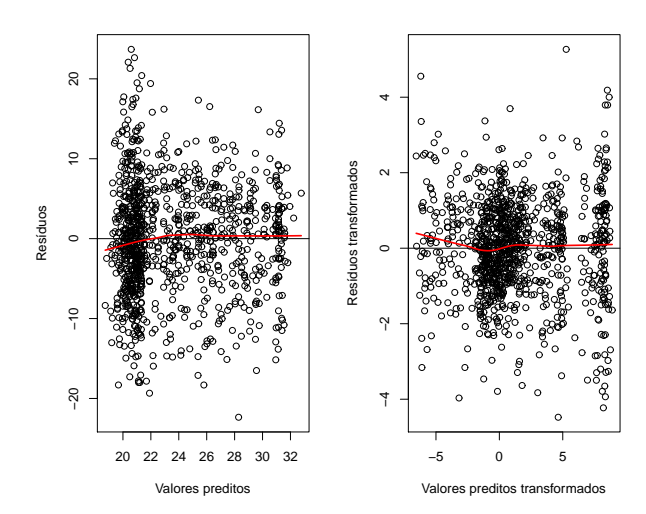

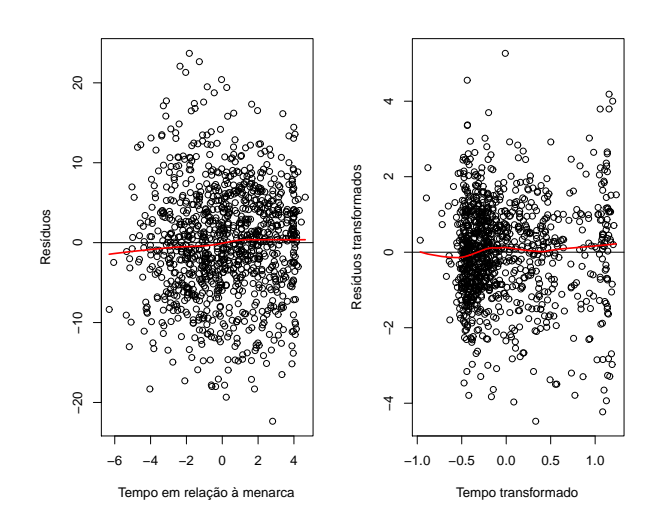

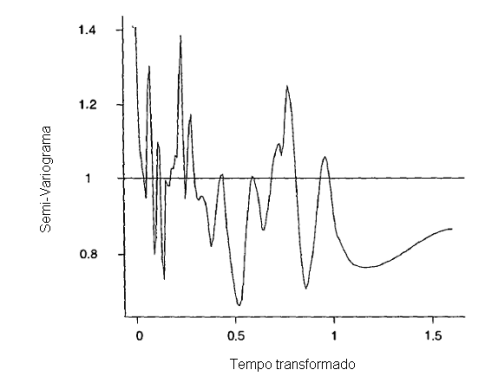

Figura: Semi-variograma empírico para os resíduos transformados

- Gráficos de dispersão não apresentam mais nenhuma tendência acentuada.
- Semi-variograma está oscilando aleatoriamente em torno da linha horizontal 1.
- Pela análise de resíduos, confirmamos a adequação do segundo modelo proposto.

#### **O que fazer frente a violação de suposições?**

- Verificar a estrutura da média.
- **•** Transformar a resposta.
- Propor outra estrutura de Variância-Covariância para os erros (Modelo Marginal)
- Modelar a estrutura variância-covariância do erro intra-indivíduo (erro de medida, Modelo de Efeito Aleatórios).
- Existe alguma proposta teórica da área?
- Perfis, especialmente os alisados, são as principais ferramentas.
- **Propostas Empíricas: splines (com um ou no máximo dois knots),** modelos lineares ou quadráticos. Possivelmente algo como decaimento exponencial.
- Vantagens quando temos distribuição assimétrica para a resposta. Por exemplo: custo. Utilizar transformação logarítmica.
- Desvantagem: interpretação dos resultados.

### **Propor outra estrutura de Variância-Covariância para os erros (Modelo Marginal)**

- Utilizar a não-estruturada em delineamentos balanceados quando o número de tempos medidos não for excessivo.
- **·** Incluir heterocedasticidade quando possível.

### **Modelar a variância-covariância do erro Intra Indivíduos (Modelo de Efeito Aleatórios)**

- Suposição: *Var*(ε*i*) = σ 2 *I*.
- Podemos estruturar a

*Var*(ε*i*).

Isso pode ser feito inclusive em termos de covariáveis.

O R ajusta alguns tipos de estrutura.